# **Revista Contabilidade & Amazônia**

Disponível em http://www.contabilidadeamazonia.com.br/

Revista Contabilidade & Amazônia, Sinop, v. 3, n. 1, art. 7, pp. 90-105 Jan./Dez. 2010

## **CUSTO DA PRESTAÇÃO DE SERVIÇOS CONTÁBEIS: O CASO DA CASINTEP CONTABILIDADE E ASSESSORIA LTDA., UMA ORGANIZAÇÃO CONTÁBIL DO MUNICÍPIO DE SINOP-MT**

**Carmo Aparecido Moreira** E-mail: carmo\_ecmt@hotmail.com Universidade do Estado de Mato Grosso – UNEMAT Sinop, MT, Brasil

## **Ednei Isidoro de Almeida\***

E-mail: dneisidoro@gmail.com Professor do Dep. de Ciências Contábeis - UNEMAT Universidade do Estado de Mato Grosso – UNEMAT Sinop, MT, Brasil

## **Geraldo Alves Ferreira**

E-mail: geraldo@unemat-net.br Professor Mestrando em Engenharia de Produção pela– UFSCar Universidade do Estado de Mato Grosso – UNEMAT Sinop, MT, Brasil

## **Heder Bassan**

E-mail: heder@unemat-net.br. Professor Mestrando em Engenharia de Produção– UFSCar Universidade do Estado de Mato Grosso – UNEMAT Sinop, MT, Brasil

\* Endereço: Ednei Isidoro de Almeida Avenida dos Ingás, 3001, Sala L12, Centro, Sinop/MT, 78555-000.

*Copyright* © 2009 Revista Contabilidade & Amazônia. Todos os direitos são reservados. É permitido citar parte dos artigos sem autorização prévia, desde que seja identificada a fonte.

\_\_\_\_\_\_\_\_\_\_\_\_\_\_\_\_\_\_\_\_\_\_\_\_\_\_\_\_\_\_\_\_\_\_\_\_\_\_\_\_\_\_\_\_\_\_\_\_\_\_\_\_\_\_\_\_\_\_\_\_\_\_\_\_\_\_\_\_\_\_\_\_\_\_\_\_\_\_\_\_\_\_

\_\_\_\_\_\_\_\_\_\_\_\_\_\_\_\_\_\_\_\_\_\_\_\_\_\_\_\_\_\_\_\_\_\_\_\_\_\_\_\_\_\_\_\_\_\_\_\_\_\_\_\_\_\_\_\_\_\_\_\_\_\_\_\_\_\_\_\_\_\_\_\_\_\_\_\_\_\_\_\_\_\_

## **Resumo**

O estudo em questão visa identificar os custos incorridos na prestação dos serviços contábeis das sete empresas clientes analisadas bem como formar o preço de venda desses serviços e, posteriormente, confrontar com o preço de venda praticado pela Casintep, verificando se ocorre alguma diferença entre o preço de venda apurado e o preço praticado pela Casintep. Para coletar os dados da pesquisa, utilizou-se de formulários específicos que possibilitaram identificar todos os custos incorridos pela Casitep ao prestar seus serviços contábeis. Após isso, calculou-se os custos dos serviços prestados. Em seguida, apurou-se o preço de venda através do *Mark up*, para, depois, proceder a confrontação dos preços de vendas praticado com o apurado. Por fim, concluiu-se que a empresa a Casintep não está trabalhando com a margem de lucro desejada. Pois, na maioria das empresas clientes analisadas, o preço de venda praticado foi inferior ao preço de venda apurado.

Palavras-Chaves: Contabilidade. Custos. Serviços Contábeis.

## **Introdução**

A abertura dos mercados que ocorre e vem se solidificando ao longo dos tempos, associado ao grande crescimento dos recursos tecnológicos, aproximam cada vez mais as empresas uma das outras, pois, mesmo não estando localizadas no mesmo município ou estado, tornam-se concorrentes devido a facilidade, praticidade e agilidade dos meios de comunicação, pontos cruciais nessa aproximação. Entretanto, essa aproximação não ocorre em dimensão geográfica, mas sim no que tange à área de atuação e compreender esse contexto são pontos cruciais que devem ser observados na gestão de qualquer empreendimento. Toda essa conjuntura faz com que as empresas tenham um volume de concorrentes cada vez maiores, pois as políticas de investimento e a área de abrangência dos empreendimentos aumentaram significativamente, em decorrência disso, os empresários, devem conhecer a fundo todos os custos de seus produtos e ou serviços. Todavia, não basta para os empreendedores conhecer apenas os custos de seus produtos, é fundamental que ofereçam produtos e serviços de qualidade, pois somente a junção preço mais qualidade dos produtos e ou serviços é que conseguirá clientes satisfeitos.

Com o processo de globalização, acirrou-se a concorrência entre as empresa e estas, por sua vez, tiveram de mudar sua postura empresarial para conseguir se manter no mercado. Assim, precisam ser competitivas, entretanto essa competitividade reflete diretamente não só na qualidade dos serviços contábeis, mas também no preço dos produtos ou serviços oferecidos.

O estudo em questão foi desenvolvido em uma empresa de prestação de serviços. O setor de serviços que é, pela sua representatividade, o setor brasileiro mais importante e competitivo, pois representa, conforme IBGE (2008), 65,30% do Produto Interno Bruto Brasileiro – PIB, o que traz um aumento da concorrência no setor de serviços e exige que os empresários mudem a postura na gestão de sua empresa. Tudo isso repercute em uma maior preocupação por parte dos empreendedores, fazendo com que sintam necessidade de se fazer uso das informações contábeis para o planejamento, controle e tomada de decisão, ocasionando um aumento na demanda por informações que podem auxiliá-los nos controle de seus custos.

Dentro do setor de serviços, existem diversos segmentos, entretanto abordou-se neste estudo, o de prestação de serviços contábeis, mais especificamente os custos da prestação desses serviços, pois as empresas contábeis precisam conhecer a fundo os seus custos para, em seguida, estabelecer qual será os preços dos serviços que oferecerá aos seus clientes.

O Conselho Federal de Contabilidade possui alguns critérios para se estabelecer o preço dos serviços contábeis oferecidos, e um deles é que a empresa contábil leve em consideração os seus gastos gerais na realização do serviço. Conhecer os custos em qualquer empresa que vende produtos ou presta serviços é fator primordial no processo de gestão e tomada de decisão, pois somente após conhecer o quanto custa um produto ou serviço, é que se pode vendê-lo e saber se há lucro ou prejuízo na operação. As empresas devem buscar e implantar sistemas e métodos de custeio que irão facilitar o processo decisório na hora de tomar decisão de fixar preços de honorários contábeis compatíveis com a política de faturamento da empresa. Diante disso, pretende-se saber se os custos dos serviços contábeis praticados pela empresa em estudo são suficientes para que ela obtenha lucros em cada um dos contratos de serviços analisados.

Este estudo objetiva, assim, identificar quais custos a organização contábil Casintep, objeto desta pesquisa, incorre para prestar serviços às suas empresas clientes. Sua relevância consiste em trazer informações úteis para a tomada de decisão da empresa em estudo, bem como servirá de base para outras empresas que desejem calcular os custos dos serviços oferecidos às suas empresas clientes e verificar se atendem a sua política de faturamento.

## **2 Referencial teórico**

## **2.1 Contabilidade de custos**

Conforme Ribeiro (2002, p.33): "A contabilidade é uma ciência que permite, através de suas técnicas, manter um controle permanente do patrimônio da empresa". De acordo com o autor, é possível afirmar que o objeto da Contabilidade é o patrimônio, pois é sobre ele que são exercidas várias funções para alcançar as finalidades a qual se destina. De acordo com o autor (2002, p.34) o objetivo da Contabilidade é "permitir o estudo e o controle dos fatos decorrentes da gestão do patrimônio das entidades econômicas-administrativas". Assim, a contabilidade é dividida em várias ramificações, e cada ramo possui suas particularidades para que essa ciência possa atingir seus objetivos. Dentre as ramificações, tem-se a contabilidade financeira, a contabilidade gerencial, a contabilidade de custos e várias outras que não serão aqui mencionadas porque não se referem ao estudo em questão, visto que se dará um tratamento detalhado para a contabilidade de custos, objeto de estudo.

Segundo Leone (2000), a contabilidade de custos é um segmento da contabilidade muito importante para os administradores no desempenho de suas tarefas. Ele ainda diz que a contabilidade de custos pode ser facilmente aplicada tanto na indústria quanto na prestação de serviços.

> contabilidade de custo é ramo da contabilidade financeira que utiliza técnicas especificas para identificar, classificar e registrar os custos ligados diretamente à produção de bens ou serviços. È um componente fundamental da contabilidade gerencial, pois transmite as informações relacionadas com a estrutura dos custos, facilitando, assim, as tomadas de decisões (LEONE, 2000, p. 12).

Essa modalidade deve ser utilizada nas empresas para que essas possam conhecer, acompanhar e controlar seus gastos durante seu processo produtivo, além de fazer a correta distribuição desses desembolsos a cada produto ou serviço, através da apropriação ou mesmo do rateio desses desembolsos, doravante denominados custos e despesas. É através dessa ramificação que se calcula tudo o que foi gasto para a fabricação do produto, como matéria prima, a mão de obra, energia elétrica entre outros.

A contabilidade de custos é o ramo da contabilidade que se destina a produzir informações para diversos níveis gerenciais de uma entidade, como auxilio as funções de determinações de desempenho, de planejamento e controle das operações e de tomada de decisões (LEONE, 2000, p. 21).

A correta contabilização dos custos é de suma importância para que o produto vendido se torne lucrativo e, ao mesmo tempo, competitivo no mercado, por isso é indispensável que se conheçam as terminologias conceitos e significados dos termos utilizados nesse ramo da contabilidade. Crepaldi (2002, p. 78-80) define algumas terminologias relacionadas a custos da seguinte forma: custo, gasto relativo a bem ou serviços utilizado na produção de outros bens e serviços; despesas, gastos após o processo de produção, depois que o produto já está pronto; gastos, o sacrifício que a entidade arca para obtenção de um bem ou serviço e desembolso, pagamento da aquisição de um bem ou serviço. Para completar, conceitua os investimentos como sendo os gastos com bens ou serviços ativados e, por fim, termina por dizer que as perdas ocorrem quando acontece o consumo anormal, ou seja, involuntário de bem.

## **2.2 Classificação dos custos**

A classificação dos custos é de fundamental importância, pois essa classificação facilitará ao empresário a realizar um planejamento financeiro de seu empreendimento, auxiliará na forma de apropriação destes aos produtos.

Segundo Martins (2003, p. 49)

além de seu agrupamento em diretos e indiretos, os custos podem ser classificados de outras formas. Outra classificação usual e mais importante é a que leva em consideração a relação entre custo e o volume total numa unidade de tempo. Divide os custos em fixos e variáveis.

Seguindo a linha do autor acima, apresentamos as classificações dos custos e suas respectivas definições, para tanto os custos são classificados da seguinte forma:

## **2.2.1 Custos diretos e indiretos**

Conforme Martins (2003), custos diretos são aqueles que são apropriados aos produtos, bastando haver uma medida de consumo (quilograma de materiais consumidos, embalagens utilizadas, horas de mão de obra utilizada e até quantidade de forma consumida). Para compreender custos diretos se faz necessário conhecer os conceitos e definições dos custos indiretos, que é outro tipo de custo. Segundo Crepaldi (1998), os custos indiretos são aqueles que não podem se apropriar diretamente de cada tipo de produto ou serviço, pois estão indiretamente ligados ao produto e, para apropriá-los aos produtos na quantidade mais próxima do real, necessitam-se de critérios de rateio, os quais sempre trará certa arbitrariedade na distribuição dos custos indiretos aos produtos e ou serviços.

## **2.2.2 Custos fixos e variáveis**

A classificação dos custos em fixos ou variáveis desconsidera o produto, porém considera o relacionamento entre o valor total dos custos de um período e o volume de produção. De acordo com Nascimento (2001, p. 27) "Custo fixo, por sua própria natureza, é o que não varia, seja qual for a quantidade produzida em determinado período". Já os custos variáveis têm ligação com o volume produzido, mantém uma relação direta com o volume de produção. Matos (2009) diz que "custos variáveis são aqueles que variam proporcionalmente às vendas realizadas ou nível de produção industrial". E, em seguida, apresenta alguns exemplos de custos variáveis: matéria prima, insumos diretos, embalagens, comissão de vendas, impostos diretos de venda, fretes de vendas, mão de obra industrial etc.

## **2.3 Método de custeio**

O método de custeio é a forma pela qual os custos são apropriados, ou seja, alocados aos seus portadores finais, que podem ser tanto produtos quanto serviços.

Segundo Bornia (2002), a alocação dos custos aos produtos é feita por meio de métodos de custeios e estes são: custeio variável, custeio por absorção, custeio baseado em atividades [...].

## **2.3.1 Custeio variável (direto)**

O custeio direto prevê a separação dos custos fixos dos variáveis, sendo que esse custeio só considera como custo dos produtos os custos variáveis e os custos fixos são lançados no resultado do período na forma de despesas, pois ocorrem independente da operação da empresa, portanto não podem alocar os custos fixos diretamente aos produtos na forma de custos, e sim fazer da forma descrita acima, que é considerá-lo como despesa do período, portanto nesse método de custeio custos dos produtos, são apenas os custos variáveis.

Conforme Crepaldi (1998, p. 111),

O custeio variável (também conhecido como custeio direto) é um tipo de custeamento que consiste em considerar como custo de produção do período apenas os custos variáveis incorridos. Os custos fixos, pelo fato de existirem mesmo que não haja produção, não são considerados como custo de produção e sim como despesas, sendo encerrados diretamente contra o resultado do período.

Para Leone (1997), o critério do custeio variável não é aceito legalmente, uma vez que fere as Normas Brasileiras e os Princípios Fundamentais de Contabilidade.

#### **2.3.2 Custeio por absorção**

O método de custeio por absorção, que é chamado de custeio pleno ou integral, consiste na alocação dos custos de produção, todos aqueles que ocorrem na área de elaboração. Para Neves e Viceconte (2003), esse método tem como objetivo fazer o rateio dos elementos em cada fase de produção.

Segundo Crepaldi (1998, p. 83)

o custeio por absorção, ou custeio pleno consiste na apropriação de todos os custos (sejam eles fixos ou variáveis) a produção do período, onde os gastos não fabris, (despesas) são excluídos. É o método derivado da aplicação dos princípios da contabilidade e é no Brasil, adotado pela legislação comercial e pela legislação fiscal.

A finalidade dessa forma de custeio é a apropriação de todos os custos diretos ou indiretos. Martins (2003) diz que esse método é derivado da aplicação dos princípios geralmente aceitos da contabilidade, pois todos os gastos relativos ao esforço de fabricação são distribuídos entre todos produtos feitos.

## **2.3.3 Custeio baseado em atividades (Activity Based Costing – ABC)**

Para Martins (2003, p. 286), o método de custeio ABC pode ser visto "como uma ferramenta de análise dos fluxos de custos e, quanto mais processos interdepartamentais houver na empresa, tanto maiores serão os benefícios do ABC". Esse sistema é uma ferramenta que pode ser utilizada por qualquer tipo de empresa, seja indústria, comércio, prestação de serviços etc.

De acordo com Munaretto e Diedrich (2009), o Custeio ABC é um dos métodos de custeio mais complexos, entretanto contribui com maior número de informações aos gestores, pelo fato de considerar as atividades e não os produtos ou serviços como responsáveis pelo consumo dos recursos da empresa. Possibilita não apenas uma melhor alocação dos gastos indiretos, mas também uma visão profunda e reflexiva sobre a necessidade e contribuição das atividades para a existência dos negócios.

## **2.4 Formação do preço de venda**

 De acordo com Cunha e Fernandes (2008), estabelecer o preço de venda é um dos mais importantes momentos nas decisões a serem implantadas numa empresa. Pode-se afirmar que a fixação de preços de venda dos produtos e serviços é uma questão que afeta diariamente a vida de uma empresa, independentemente de seu tamanho, da natureza de seus produtos ou do setor econômico de sua atuação. A dificuldade de formar preço de venda pode atingir toda uma cadeia produtiva, desde o fornecedor da matéria-prima, passando pelo fabricante, distribuidores, varejistas até o consumidor final. A maior duvida na formação do preço de venda dos administradores é saber por quanto devem ser vendidos os produtos e ou serviços para se conseguir uma lucratividade desejada. Ao pensar nisso, o preço deve ser elaborado com maior cuidado possível, pois ele influenciará no sucesso, na rentabilidade, na competitividade da empresa e, consequentemente, na sobrevivência da empresa.

Partindo desses fatores, existem metodologias para determinação de preço de venda. Entretanto, foi utilizado neste estudo apenas uma metodologia, pois é de fácil aplicabilidade. Para tanto, a metodologia escolhida foi o *Mark-Up* a qual, por sua vez, utiliza os custos dos produtos e a margem de lucratividade desejada e através de cálculos matemáticos gera o preço de venda a ser praticado.

## **2.5 Mark-up**

Segundo Padoveze (2004), essa metodologia para o cálculo do preço de venda tem a finalidade de somar ao custo unitário do produto uma margem fixa para se obter o Preço de Venda. O objetivo dessa margem é o de cobrir todos os custos e despesas e, ainda, proporcionar à empresa determinado lucro. O *Mark-up* é uma metodologia que pode ser utilizada na forma de índices, ou mesmo um percentual, que se adiciona aos custos e as despesas para precificar os produtos e obter a lucratividade preestabelecida.

## **2.5.1 Calculo do Mark Up**

Padoveze (2004) afirma que o *mark-up* é utilizado para calcular o preço de venda de forma rápida, tendo como base o custo de cada produto. A construção do preço de venda através dessa metodologia está diretamente ligada aos percentuais dos elementos que compõem esse preço a partir do referido custo. Existem dois tipos de *mark-up*: o multiplicador (mais usual) e o divisor (menos usual).

FIGURA 1- Formula do mark-up multiplicador FIGURA 2- Formula do markup divisor

```
Mark-up = 1 / (1 - \text{soma das taxas})percentuais).
```
Mark-up  $= 1 -$  soma das taxas percentuais.

```
 Fonte: Faria; Schlindwein e Klann (2009).
```
#### **2.6 Contabilidade de micro e pequenas empresas**

De acordo com a Lei complementar 123/2006, considera-se, para efeito do Simples Nacional, como microempresário, o empresário, a pessoa jurídica, ou a ela equiparada, que aufira em cada ano-calendário a receita bruta igual ou inferior a R\$ 240.000,00 (duzentos e quarenta mil reais) e empresa de pequeno porte, o empresário, a pessoa jurídica, ou a ela equiparada, que aufira em cada ano-calendário a receita bruta igual ou superior a R\$ 240.000,00 e inferior a R\$ 2.400.000,00 (duzentos e quarenta mil reais).

A empresa contábil em estudo é do ramo de prestação de serviços, partindo dos conceitos estabelecidos na lei complementar 123/2006, ela é considerada uma microempresa uma vez que seu faturamento anual é inferior a R\$ 240.000,00 e ela possui apenas cinco funcionários. É de suma importância compreender a relevância da contabilidade nas micro e pequenas empresas, pois a grande maioria delas faz sua contabilidade com foco apenas nas questões tributárias, sem se preocupar em utilizar as informações da contabilidade para facilitar o processo de gestão.

#### **2.7 Tempo ocioso nas organizações**

É comum, atualmente, funcionários das empresas deixarem de fazer seus serviços para ler e-mails na empresa, fazer uma pausa para o cafezinho ou, às vezes, ficar tempos sem fazer nada. A isso se denomina tempo ocioso, pois o funcionário está sem fazer nada ou deixando de fazer o serviço para qual é pago. Segundo Faria (2009), tempo ocioso é aquele utilizado pelo funcionário em alguma atividade, mas que não se trata de sua produção profissional direta, subordinada e previamente determinada, o qual, ao ser calculado e transformado em custo, é considerado um custo sombra.

De acordo com Santos (2007), custo sombra são aqueles gerados em áreas de incompetência, de desperdícios ou, ainda, contrários à eficiência da azienda. É um custo com características especiais, pois acompanha a ineficácia da entidade e nem por isso deixa de ser verdadeiro. Santos (2007) afirma que o custo sombra é desnecessário e se esconde em evidentes improdutividades, as quais precisam ser trazidas à tona para no momento oportuno para serem eliminadas ou corrigidas, pois por quanto mais tempo um custo desnecessário existir maior será a ineficácia e menor a qualidade de desempenho da empresa.

#### **3 Metodologia da pesquisa**

O estudo foi desenvolvido em uma empresa prestadora de serviços contábeis no município de Sinop-MT denominada Casintep Contabilidade e Assessoria LTDA. É importante ressaltar que esse nome é apenas fictício, pois a empresa pesquisada exigiu o sigilo de seu nome, para que esses dados não sejam utilizados pelos seus concorrentes

O a pesquisa teve como universo as empresas clientes da Casintep Contabilidade e Assessoria LTDA, cuja base de estudo se deu no mês de setembro de 2009, quando foi realizada com uma amostra de sete empresas que integram o grupo de clientes da Organização. A pesquisa apresentada, quanto a sua natureza, classifica-se em pesquisa aplicada, pois busca gerar conhecimentos para aplicação prática dirigidas à solução de problemas específicos e envolve verdades e interesses locais. Quanto à abordagem do problema, é considerada uma pesquisa qualitativa. Segundo Richardson (apud Beuren, 2004, p. 89) "os estudos que empregam uma metodologia qualitativa podem descrever a complexidade de determinado problema, analisar a interação de certas variáveis, compreender e classificar processos dinâmicos vividos por grupos sociais". A pesquisa qualitativa é dirigida ao pensar e as ações da verdade. Para atender os objetivos do estudo, utilizou-se a pesquisa bibliográfica.

Segundo Gil (apud Beuren, 2004, p. 87)

A pesquisa bibliográfica é desenvolvida mediante material já elaborada, principalmente livros e artigos científicos. Apesar de praticamente todos os outros tipos de estudo exigirem trabalho dessa natureza, há pesquisas exclusivamente desenvolvidas por meio de fontes bibliográficas.

Quanto aos procedimentos, a pesquisa em questão se enquadra em pesquisa documental, pois foram analisados documentos e relatórios da organização contábil estudada. Dentre as várias formas que a pesquisa bibliográfica e a pesquisa documental podem assumir, foi utilizado neste trabalho o estudo de caso que segundo Gil (apud Beuren, 2004, p. 84), "a pesquisa do tipo estudo de caso caracteriza-se principalmente pelo estudo concentrado de um único caso". Ainda sobre a pesquisa de estudo de caso, diz o autor:

Percebe-se que esse tipo de pesquisa é realizado de maneira mais intensiva, em decorrência de os esforços dos pesquisadores concentrarem-se em determinado objeto de estudo. [...] Assim, o pesquisador tem a oportunidade de verificar *in loco* os fenômenos a serem pesquisados, podendo ser de grande valia quando bem aproveitado.

No estudo de caso, fez-se um diagnóstico dos custos dos serviços prestados para as empresas clientes da empresa estudada.

#### **3.1 Coleta, análise e interpretação dos dados**

Os dados foram colhidos por meio de formulários específicos, os quais serviram para anotar o tempo gasto na realização dos serviços contábeis para cada empresa da amostra escolhida. Portanto, cada funcionário tinha um formulário específico para a anotação do tempo gasto na realização dos serviços contábeis para as empresas clientes, no qual anotava todo o período de tempo que estava realizando qualquer que fosse o serviço para uma das empresas clientes pesquisadas. Para identificação do tempo ocioso, que será apresentado na TABELA 2, forneceu-se um formulário (disponível no anexo A) para cada funcionário, no qual ele anotou o tempo em que não estava desenvolvendo as atividades relacionadas à execução dos seus serviços. É importante salientar que houve o envolvimento e o comprometimento de todos os funcionários para com o mapeamento de todo tempo ocioso, bem como para o registro do tempo gasto por eles na contabilização das empresas clientes estudadas, evitando, assim, que isso interferisse em omitir marcações. A empresa também disponibilizou uma pessoa para acompanhar o registro desse tempo ocioso e do tempo gasto ao contabilizar as empresas clientes de cada funcionário, trabalho este que foi facilitado devido aos funcionários trabalharem na mesma sala.

Para proceder a análise e interpretação dos dados foram apurados os custos do serviço prestados para cada empresa cliente e, em seguida, calculado o preço de venda desses serviços, posteriormente confrontados o preço de venda apurado com o preço de venda praticado, apresentando a diferença entre eles.

## **4 Estudo de caso**

## **4.1 Caracterização da empresa**

A empresa foi fundada há mais de 10 anos e possuía, no momento da pesquisa, 5 funcionários, é uma microempresa enquadrada no regime de tributação do Super Simples. Quanto ao ramo de atividade, a mesma é do setor de serviços e oferece serviços de contabilidade.

## **4.2 diagnóstico e cálculo dos custos dos serviços prestados pela Casintep**

Para a realização do estudo, pegou-se como amostra as sete principais empresas clientes da Casintep Contabilidade e Assessoria LTDA e, a partir daí, cada funcionário anotou o tempo gasto com a realização dos serviços das empresas analisadas. Os dados foram coletados entre os dias 01 a 30 de setembro de 2009, portanto, o estudo teve base mensal. A tabela abaixo apresenta as empresas que tem seus honorários como objeto de estudo, bem como seu porte e enquadramento. Com o intuito de preservação da identidade, não foi revelado os verdadeiros nomes das empresas clientes pesquisadas, foi usado apenas uma identificação por números, conforme pode ser visto na TABELA 1 abaixo. TABELA 1- Empresas clientes estudadas

**Empresas/Clientes Ramos Enquadramento Federal Porte Empresa 1** Comércio de alimentos Super Simples Microempresa **Empresa 2** Comércio de bebidas Presumido Pequeno Porte **Empresa 3** Comércio de Medicamento Presumido Pequeno porte **Empresa 4** Serviços de Informática Super Simples Microempresa **Empresa 5** Clínica Odontológica Super Simples Microempresa **Empresa 6** Prestadora de Serviços Presumido Pequeno Porte **Empresa 7** Comércio de Combustível Presumido Pequeno Porte

Fonte: Autores da pesquisa

O estudo teve como base calcular os custos os serviços prestados (honorários) das empresas clientes e, posteriormente, comparar o preço de venda praticado com o calculado. A tabela acima apresenta o nome fictício das empresas, o ramo de atividade, o enquadramento tributários, bem como o seu porte. É sabido que o produto de venda do escritório é os serviços ofertados para as empresas clientes, portanto os principais custos que o escritório tem são com a mão-de-obra, com materiais diretos e indiretos. Portanto, para facilitar a compreensão, esses custos serão apresentados de forma separada e detalhada, ou seja, abordou-se um de cada vez e, posteriormente, foram calculados os custos da prestação de serviços para cada empresa cliente.

## **4.2.1 Custos com mão de obra**

Para o diagnóstico destes custos, inicialmente procurou-se identificar o tempo consumido pelos funcionários durante o período de análise. Entretanto, para que esse tempo fosse considerado o efetivamente gasto pelos funcionários foi necessário desconsiderar o tempo ocioso deles e considerar apenas o tempo real gasto na realização dos serviços contábeis. A TABELA 2 apresenta o tempo gasto pelos funcionários deduzido o tempo ocioso entre o período da pesquisa, que foi o mês de setembro de 2009.

TABELA 2- Tempo de trabalho efetivo

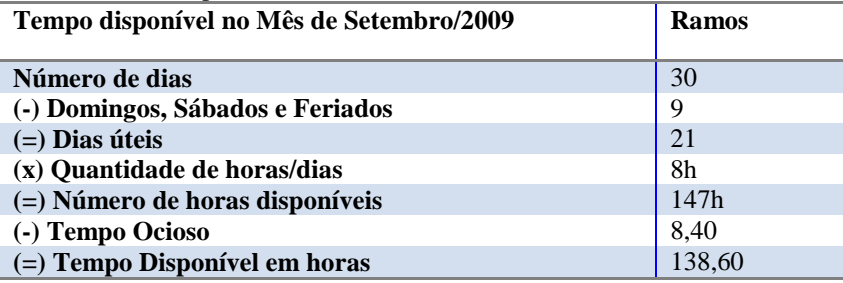

Fonte: Autores da pesquisa

A TABELA 3 apresenta os custos da mão de obra da empresa para que ela possa prestar serviços às empresas clientes e apresenta o custo de cada hora trabalhada de cada um dos funcionários da empresa Casintep. TABELA 3- Custos mão de obra

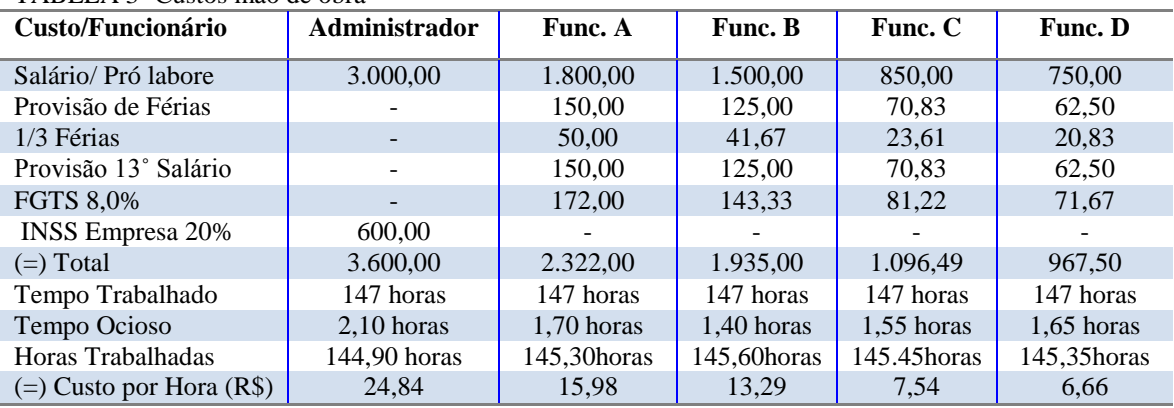

Fonte: Autores da pesquisa

A TABELA 4 apresenta o resumo dos custos com mão de obra separados por hora gasta por funcionário na contabilização da empresa 1. Posteriormente, foi feito esse mesmo calculo para todas as empresas clientes analisadas, conforme se verifica nos resultados dos custos com mão de obra de cada funcionário para cada empresa, apresentados na TABELA 5. TABELA 4- Resumo dos custos da mão-de-obra da empresa 1

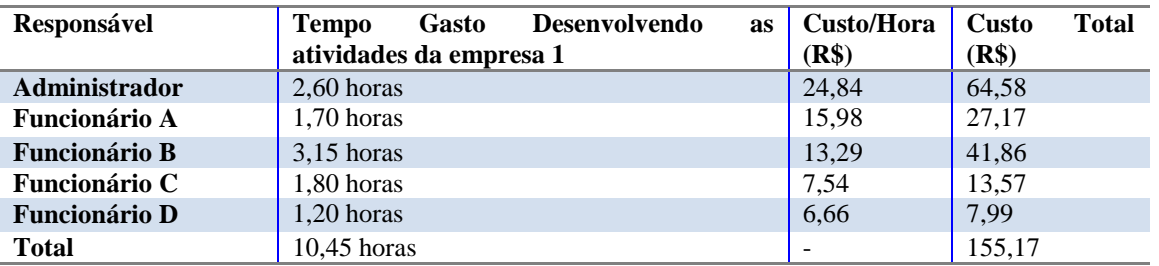

Fonte: Autores da pesquisa

Verifica-se na TABELA acima o tempo gasto com mão de obra que totalizaram 10,45 horas com a realização da contabilidade desta empresa, perfazendo um custo total de R\$ 155,17, conforme pode ser visualizado na última linha da última coluna da tabela 4.

A seguir na TABELA 5, agrupamos todos os custos com mão de obra de cada funcionário, alocando para cada empresa específica onde este custo foi incorrido.

|                  | Custos com Funcionários – Mão-de-obra |         |         |         |         |                 |  |
|------------------|---------------------------------------|---------|---------|---------|---------|-----------------|--|
|                  | Administrador                         | Func. A | Func. B | Func. C | Func. D | <b>Total MO</b> |  |
| <b>Empresa</b> 1 | 64,58                                 | 27,17   | 41,86   | 13,57   | 7.99    | 155,17          |  |
| <b>Empresa 2</b> | 111,78                                | 50,34   | 86,39   | 24,88   | 15,32   | 288,71          |  |
| <b>Empresa</b> 3 | 139,10                                | 65,52   | 50,50   | 33,93   | 25.97   | 315,02          |  |
| <b>Empresa 4</b> | 14.90                                 | 23,10   | 41,86   | 20,36   | 7.33    | 107,55          |  |
| Empresa 5        | 27,82                                 | 35,16   | 25,25   | 25,64   | 10,66   | 124,53          |  |
| <b>Empresa 6</b> | 144,07                                | 97.48   | 71,77   | 31,06   | 22,98   | 367,36          |  |
| <b>Empresa</b> 7 | 201,20                                | 98,76   | 71,77   | 49.39   | 53,95   | 475,07          |  |
| <b>Total</b>     | 703,45                                | 397,53  | 389,40  | 198,83  | 144,20  | 1.833,41        |  |
|                  |                                       |         |         |         |         |                 |  |

TABELA 5- Resumo dos custos com mão de obra das empresas Clientes

Fonte: Autores da pesquisa

Para construir a TABELA acima, foram separados os custos com cada funcionário e quanto cada um deles teve de custo para contabilizar cada uma das empresas clientes. A tabela em questão apresenta também quanto de custo cada funcionário teve para contabilizar cada um das empresas pesquisadas.

## *4.2.2 Custos com materiais*

Esses custos referem-se à autenticação de documentos, tonner e tinta de impressora, lápis, caneta borracha, grampos, papel etc..

Para identificar estes custos com materiais, foi realizado um controle do consumo do escritório durante o período estudado, no qual foram identificados os custos por empresas clientes, os quais estão disponíveis na TABELA 6. TABELA 6- Custos com materiais

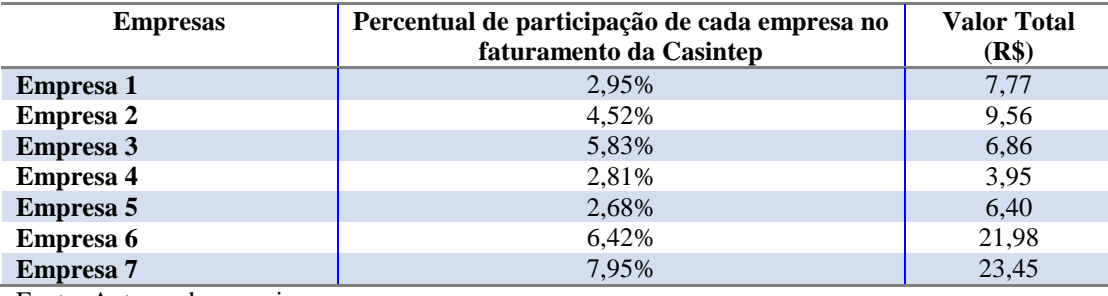

Fonte: Autores da pesquisa

Os custos com materiais foram obtidos em sua totalidade e, posteriormente, rateados para cada empresa cliente, de acordo com o percentual que cada uma representava no faturamento da empresa Casintep, salientando que esse percentual foi fornecido pelo administrador da empresa.

## **4.2.3 Custos indiretos da prestação de serviços**

Os custos indiretos identificados são referentes ao desembolso para o funcionamento da empresa. Os custos identificados perfazem um valor de R\$ 4.343,95 e se referem ao total de custos indiretos durante o mês de setembro de 2009. Equivalem-se a custos para todos os clientes do escritório. Por esse motivo, foi necessário realizar a distribuição desses custos por meio de um critério de rateio uma vez que foram considerados custos indiretos do período. A depreciação foi considerada um custo indireto e, para calculá-la, foi necessário construir a TABELA 7. (o percentual da depreciação foi retirado do site da Receita Federal do Brasil).

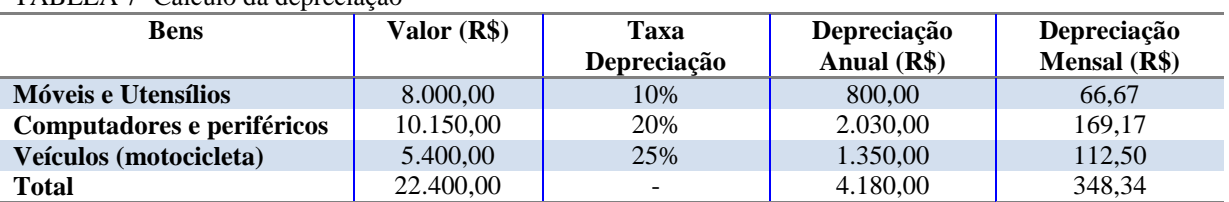

TABELA 7- Cálculo da depreciação

Fonte: Autores da pesquisa

A TABELA 8 apresenta todos os custos indiretos incorridos pela empresa, os quais deverão ser rateados para os serviços, afim de que se consiga calcular os custos das prestações dos serviços contábeis para em seguida forma o preço de venda orientado pelos custos.

TABELA 8 Custos Indiretos da prestação de serviços contábeis

| <b>Custos Indiretos</b>                                | (R\$)    |  |
|--------------------------------------------------------|----------|--|
| <b>Energia</b>                                         | 329,34   |  |
| <b>Telefone/Internet</b>                               | 467,83   |  |
| Informativo contábil                                   | 500,00   |  |
| <b>Anuidade CRC-MT</b>                                 | 310,00   |  |
| Depreciação                                            | 348,34   |  |
| Custos com viagens (Caixa, Receita Federal, INSS. etc) | 382,50   |  |
| Materiais de Limpeza                                   | 37,40    |  |
| Combustível (moto da empresa)                          | 67,20    |  |
| Alvará de funcionamento                                | 333,80   |  |
| Assessoria Especializada                               | 530,00   |  |
| <b>Cursos Profissionalizantes</b>                      | 210.00   |  |
| <b>Aluguel</b>                                         | 600,00   |  |
| Manutenção de sistema contábil                         | 227,54   |  |
| <b>Total dos Custos Indiretos</b>                      | 4.343.95 |  |

Fonte: Autores da pesquisa

O processo de distribuição desses custos foi realizado através da participação das empresas clientes no faturamento da Casintep Contabilidade e Assessoria LTDA. Os cálculos do rateio estão disponibilizados na TABELA 9.

| <b>Empresa</b>   | <b>Custos Indiretos do</b> | Percentual de representatividade no   | <b>Total dos Custos</b> |
|------------------|----------------------------|---------------------------------------|-------------------------|
|                  | Período                    | faturamento total da empresa Casintep | Indiretos (R\$)         |
| <b>Empresa</b> 1 | 4.343,95                   | 2,95%                                 | 128,15                  |
| <b>Empresa 2</b> | 4.343,95                   | 4.52%                                 | 196.35                  |
| <b>Empresa 3</b> | 4.343,95                   | 5,83%                                 | 253,25                  |
| <b>Empresa 4</b> | 4.343,95                   | 2,81%                                 | 122,06                  |
| <b>Empresa 5</b> | 4.343,95                   | 2,68%                                 | 116,42                  |
| <b>Empresa 6</b> | 4.343,95                   | 6,42%                                 | 278,88                  |
| <b>Empresa</b> 7 | 4.343,95                   | 7.95%                                 | 345,34                  |

TABELA 9- Apropriação dos Custos Indiretos para cada empresa

Fonte: Autores da pesquisa

Verifica-se que grande parte dos custos indiretos foi destinada as sete empresas clientes estudadas, isso se deve ao fato de que elas estão entre as principais empresas clientes do escritório no que tange a valores de honorários; por ter movimentações diversificadas, bem como forma de tributação e enquadramento tributário que demandam tempo para a realização de sua contabilidade. Portanto, os custos com mão de obra, materiais diretos e também custos indiretos destas empresas analisadas são bem maiores se confrontados com outras empresas clientes do Escritório.

## **4.2.4 Custos totais da prestação de serviços separados por empresa cliente**

Os custos totais das empresas clientes é a somatória dos custos com material direto, mais os custos indiretos e os custos com mão de obra, valores apresentados na TABELA 10.

| <b>Empresa</b>   | Mão-de-Obra (R\$) | <b>Materiais (R\$)</b> | <b>Custos Indiretos (R\$)</b> | Total (R\$) |
|------------------|-------------------|------------------------|-------------------------------|-------------|
| <b>Empresa</b> 1 | 155,17            | 7,77                   | 128,15                        | 291,09      |
| <b>Empresa 2</b> | 288,71            | 9,56                   | 196.35                        | 494,64      |
| <b>Empresa 3</b> | 315,02            | 6,86                   | 253,25                        | 575,13      |
| <b>Empresa</b> 4 | 107,55            | 3.95                   | 122.06                        | 233,56      |
| <b>Empresa 5</b> | 124,53            | 6.40                   | 116,42                        | 247,35      |
| <b>Empresa 6</b> | 367,36            | 21.98                  | 278,88                        | 668,22      |
| <b>Empresa</b> 7 | 475,07            | 23,45                  | 345,34                        | 843,86      |
| <b>Total</b>     | 1.833,41          | 79,97                  | 1.440,45                      | 3.353,83    |

TABELA 10 - Resumo dos custos totais separados

Fonte: Autores da pesquisa

#### **4.2.5 Cálculo do preço de venda dos serviços**

Para se calcular o preço da prestação de serviços, utilizou-se a metodologia do *Mark up*, quando foi calculado o preço da prestação de serviços, cuja base foram os custos e a margem de lucro desejada. O *Mark Up* I considerou-se a margem de lucro desejada e as despesas sobre vendas, sendo que estas foram calculadas tendo como base uma estimativa fornecida pela própria empresa pesquisada. Já no *Mark Up* II, considerou-se, conforme apresentado na metodologia de cálculo, os imposto sobre os serviços vendidos. A empresa contábil mencionou que utiliza 2% do seu faturamento para investir em vendas de serviços e sugeriu uma margem de lucro de 11% para a formação do preço de venda de seus serviços. O cálculo do preço de venda foi feito através o *Mark Up* multiplicador, portanto, logo de posse desses dados, calculou-se o *Mark Up* I, que gerou o seguinte resultado:

FIGURA 3- Cálculo do coeficiente do Mark Up I

```
 
100% - 13% = 87% em seguida dividiu-se 100 / 87 = 1,1494
```
Fonte: Autores da pesquisa

Para cálculo do *Mark Up* II, utilizou-se as alíquotas dos impostos. Como a empresa Casintep é enquadra no Simples Nacional, consultadas as tabelas do Simples, tem-se que o percentual dos impostos é de 6,54%. Sendo assim, o *Mark Up* II ficou com valor de:

FIGURA 4- Cálculo do coeficiente do Mark Up II

```
100 - 6,54% = 93, 4600 em seguida dividiu-se 100 / 93,4600 = 1,0700
```
Fonte: Autores da pesquisa

Ao obter o *Mark up* I e o II, procedeu-se o cálculo do preço de venda, separando por empresa cliente da Casintep Contabilidade e Assessoria LTDA. Portanto, foi feito o seguinte cálculo:

FIGURA 5- Fórmula cálculo preço de venda

Custos dos serviços X Mark up I = Resultado do Mark up I Logo Resultado do Mark up I X Mark p II = Preço de venda dos serviços

Fonte: Autores da pesquisa

De posse desta fórmula, calculou-se o preço de vendas da empresa cliente 1 e, posteriormente, foi alocado na TABELA 11.

FIGURA 6- Exemplo do cálculo do preço de venda da empresa 1

Custos dos serviços da empresa 1 = 291,09 X 1,1494 = 334,5788 334,5788 X 1,0700 = 357,9994 Preço de Venda calculado da empresa 1 = 357,9994

Fonte: Autores da pesquisa

O valor obtido, após o calculo na FIGURA 6 acima, foi o do preço de venda calculado para empresa 1 e a TABELA 11 apresenta o valor do preço de vendas calculado para todas as sete empresas clientes analisadas.

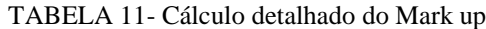

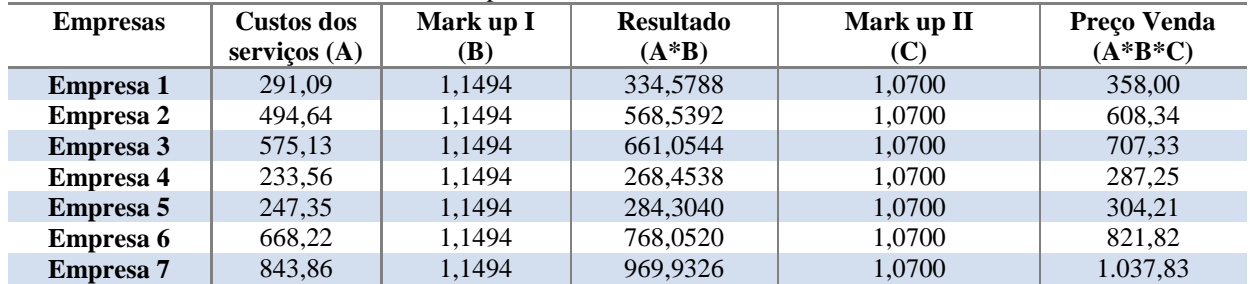

Fonte: Autores da pesquisa

O resultado da última coluna da TABELA 11 é o preço de venda calculada para os serviços de todas as empresas clientes, de acordo com a margem de lucro e os custos. Na TABELA 12, esta informação fica mais evidente.

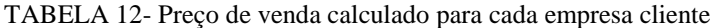

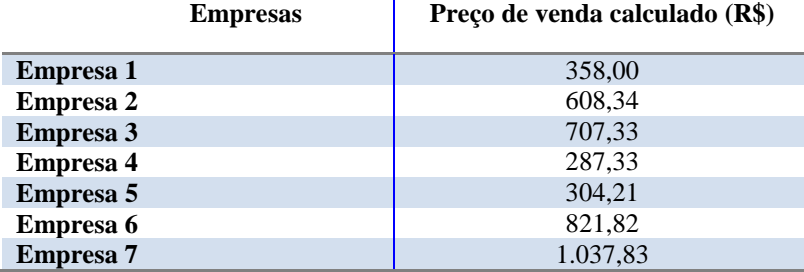

Fonte: Autores da pesquisa

A TABELA 13 reúne as informações sobre o preço de venda calculado através do *Mark up*, para as empresas clientes do Casintep, no mês de setembro de 2009.

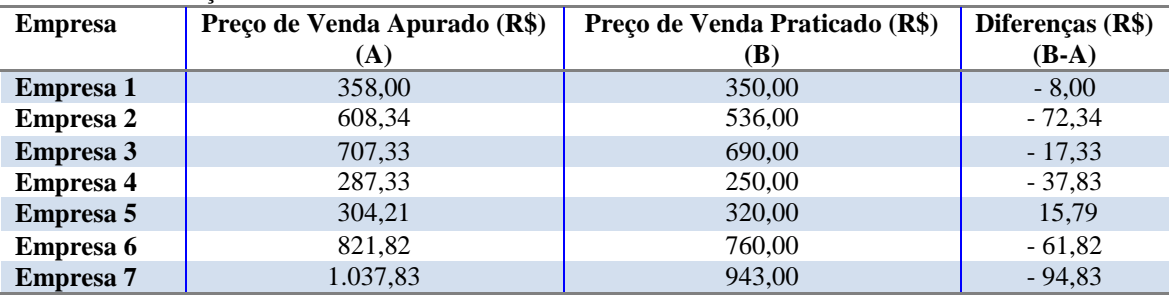

#### TABELA 13- Preço de venda

Fonte: Autores da pesquisa

A partir dos dados contidos na TABELA 13, foi feito um comparativo entre os preços de venda calculado e o preço de venda praticado conforme pode ser verificado na TABELA 13, fica evidente também algumas divergências entre o preço de vendas apurado e o preço de vendas praticado pela Casintep.

## **4.3 Considerações Finais**

O preço calculado partiu de valores de custos e despesas e da margem de lucro estabelecida pela própria empresa e confirmou que os preços praticados estão inferiores, percebe-se que a empresa não atingiu a margem de lucro preestabelecida.

Com a finalização deste estudo, verificou-se e se confirmou a importância da contabilidade de custo para auxiliar ao gestor da Casintep a tomar a melhor decisão no que tange ao preço de seus serviços.

Apurou-se no estudo que a maioria das empresas clientes pesquisadas encontrava-se com o preço de seus honorários, durante o período da pesquisa, inferior ao preço calculado por meio da margem de lucro que a empresa desejava, com o agravante que isso ocorreu na maioria das vezes, o que, sem dúvida, compromete o faturamento da Casintep. Isto ocorre pelo fato de o gestor não se atentar quanto às informações sobre os custos de seus produtos e, como consequência, muitas vezes, não consegue a margem de lucro desejada.

Com tanta concorrência, a formação do preço não deve ser orientada apenas através dos custos. Como é possível observar nesta investigação, o conhecimento sobre os custos é indispensável, pois demonstra se a empresa está trabalhando abaixo ou acima da margem de lucro desejada e esse conhecimento também se evita que onere uma faixa de clientes e cobre um valor irrisório de outros.

Outro ponto importante em conhecer os custos da prestação de serviços da empresa Casintep é que, a partir daí, ela pode trabalhar melhor com sua margem de lucro, aumentar ou diminuí-la de acordo com sua necessidade, também poderá conhecer a estrutura de seus custos, sabendo qual deles é o que mais onera os serviços para, assim, poder controlá-los e fazer com que a empresa se torne mais competitiva.

O preço cobrado acima do calculado, conforme se viu neste estudo, só tem sido cobrado da empresa 5. Diante disso, fica claro que o estudo foi relevante em virtude de a empresa contábil não utilizar nenhuma informação sobre custos, estipulando seus honorários de forma aleatória, adotando apenas o bom senso e algumas recomendações do Conselho Regional de Contabilidade. A partir desta pesquisa, a Casintep pode realizar melhor o controle dos custos da prestação de serviços, analisando esses resultados periodicamente para que ela possa permanecer no mercado, ser competitiva e, ainda, conseguir melhorar o retorno sobre seu investimento.

## **Referências bibliográficas**

BEUREN, I. M. **Como elaborar trabalhos monográficos em contabilidade**. 2. ed. São Paulo: Atlas, 2004.

BORNIA, A. C. **Análise gerencial de custos**. Porto Alegre: Bookman, 2002.

BRASIL, **Lei Complementar 123/2006***.* **Lei das microempresas das empresas de pequeno porte "simples"**. Disponível em: http://www.receita. fazenda.gov.br/legislacao/leis. Acesso em: 29 ago. 2009.

CREPALDI, S. A. **Curso básico de contabilidade de custos**. 2. ed. São Paulo: Atlas, 2002.

\_\_\_\_\_\_\_\_\_\_\_\_\_\_\_. **Contabilidade gerencial**: teoria e prática. São Paulo, Atlas, 1998.

CUNHA e FERNANDES. **Utilização da Contabilidade de Custos na Formação do Preço de Venda**. Disponível em: http://www.prac.ufpb.br/anais/IXEnex/iniciacao/documentos/anai s/7.TECNOLOGIA/7CCSADFCMT01. pdf. Acesso em : 02 set.2009.

IBGE. **IBGE** *Retrata o setor de serviços do país*. Disponível em: http://www.i bge.gov.br/ home/presidencia/noticiasnoticia\_visualiza.php?id\_noticia=219. Acesso em: 10 set. 2009.

FARIA; SCHLINDWEIN; KLAN. **Formação do preço de venda dos fretes rodoviários de carga fracionada**. Disponível em: http://www.congressousp.fipecafi.org/artigos62006/69. pdf. Acesso em: 10 set.2009.

FARIA, L. F. S. **Tempo Ocioso**: utopia ou solução?. Disponível em: http://www.artigos. com/artigos/sociais/administracao/tempo-ocioso:-utopia-ou-solucao-para-as-organizacoes?-44 2/artigo/. Acesso em: 20 set. 2009.

LEONE, G. S. G. **Curso de contabilidade de custos.** 2. ed, São Paulo, Atlas, 2000.

\_\_\_\_\_\_\_\_\_\_\_\_\_. \_\_\_\_\_\_\_\_\_\_\_\_\_\_\_\_\_\_\_**.** São Paulo, Atlas, 1997.

MARTINS, E. **Contabilidade de custos**. 9. ed. São Paulo, Atlas, 2003.

MATOS, A. C. **A busca de resultados pela produtividade**. Disponível em: http://www. empresario.com.br/artigos/artigos\_html/artigo\_170699\_b.html. Acesso em: 23 ago. 2009.

MUNARETTO e DIEDRICH. **Custeio Variável Integrado ao Custeio Baseado em Atividades: Estudo de caso em indústria de embalagens para presentes**. Disponível em: http://proxy.furb.br/ojs/index.php/universocontabil/article/viewArticle /143. Acesso em: 15 ago. 2009.

NASCIMENTO, J. M. Custos: **Planejamento, controle e gestão na economia globalizada**. 2. ed. São Paulo, Atlas 2001.

PADOVEZE, C. L., **Contabilidade gerencial**: um enfoque em sistema de informação contábil. 4. ed. São Paulo: Atlas, 2004.

RIBEIRO, O. M. **Contabilidade geral fácil**. 3. ed. São Paulo: Saraiva, 2002.

SANTOS, Marcelo Elias dos. **Custo sombra**: como instrumento da contabilidade gerencial na avaliação do aproveitamento da jornada de trabalho. Trabalho de Conclusão de Curso. Unemat. Departamento de Ciências Contábeis, Sinop. 2007.

SEBRAE. **Sobrevivência das Micro e pequenas empresas***.* Disponível em: http:/www. sebrae.com.br/customizado/estudos-e-pesquisas/estudos-e-pesquisas/sobrevivencia-das-micro -e-pequenas-empresas. Acesso em 15 set. 2009.

NEVES, S e VICECONTI, P. **Contabilidade de custos**: um enfoque direto e objetivo. 7. ed. São Paulo: Frase 2003.

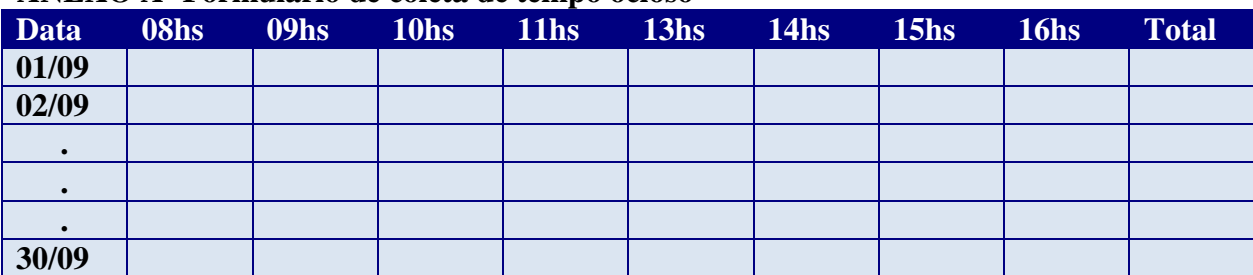

#### **ANEXO A- Formulário de coleta de tempo ocioso**